<span id="page-0-2"></span><span id="page-0-1"></span>

**Contents**

exponent

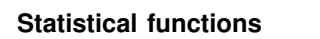

<span id="page-0-0"></span>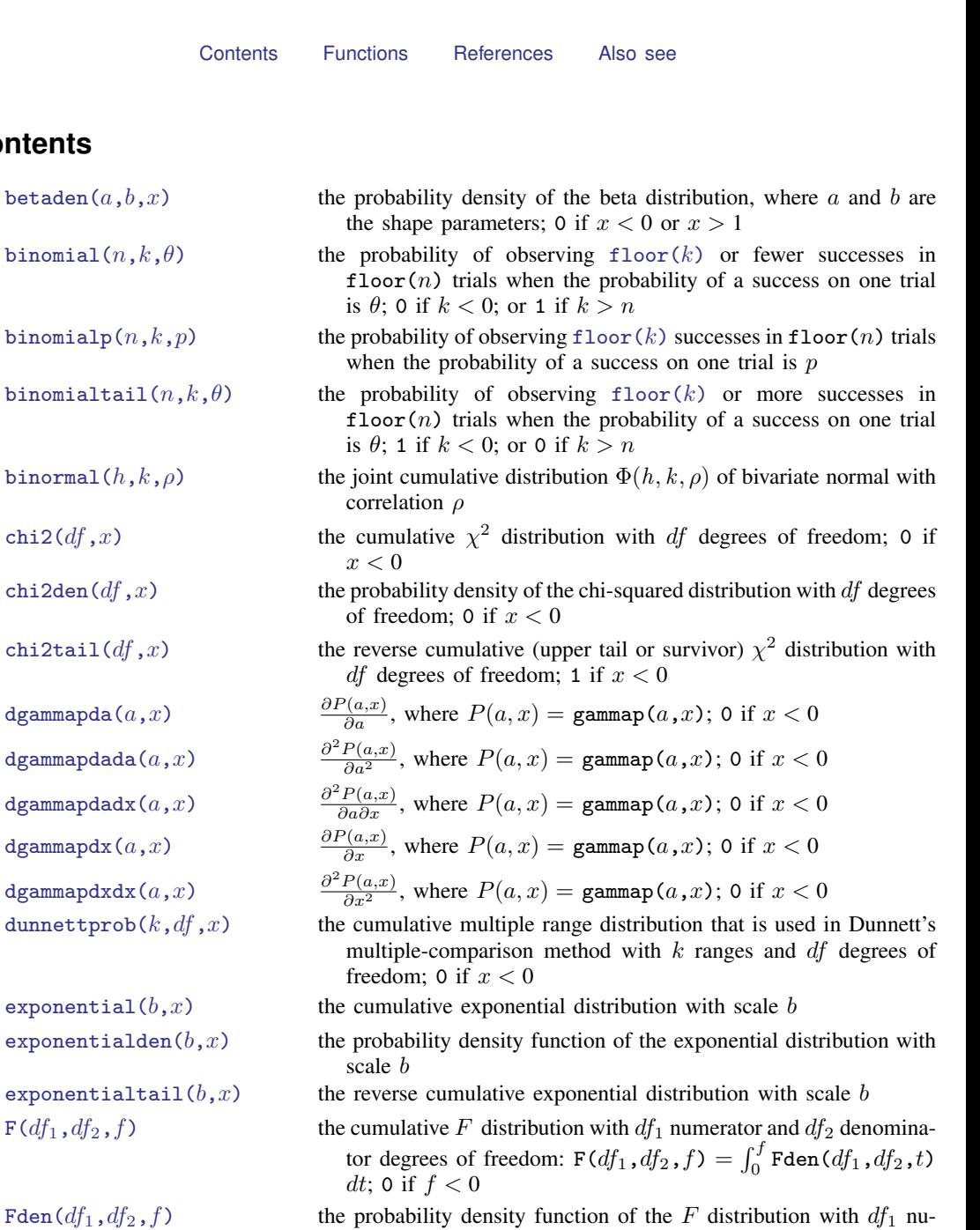

**1**

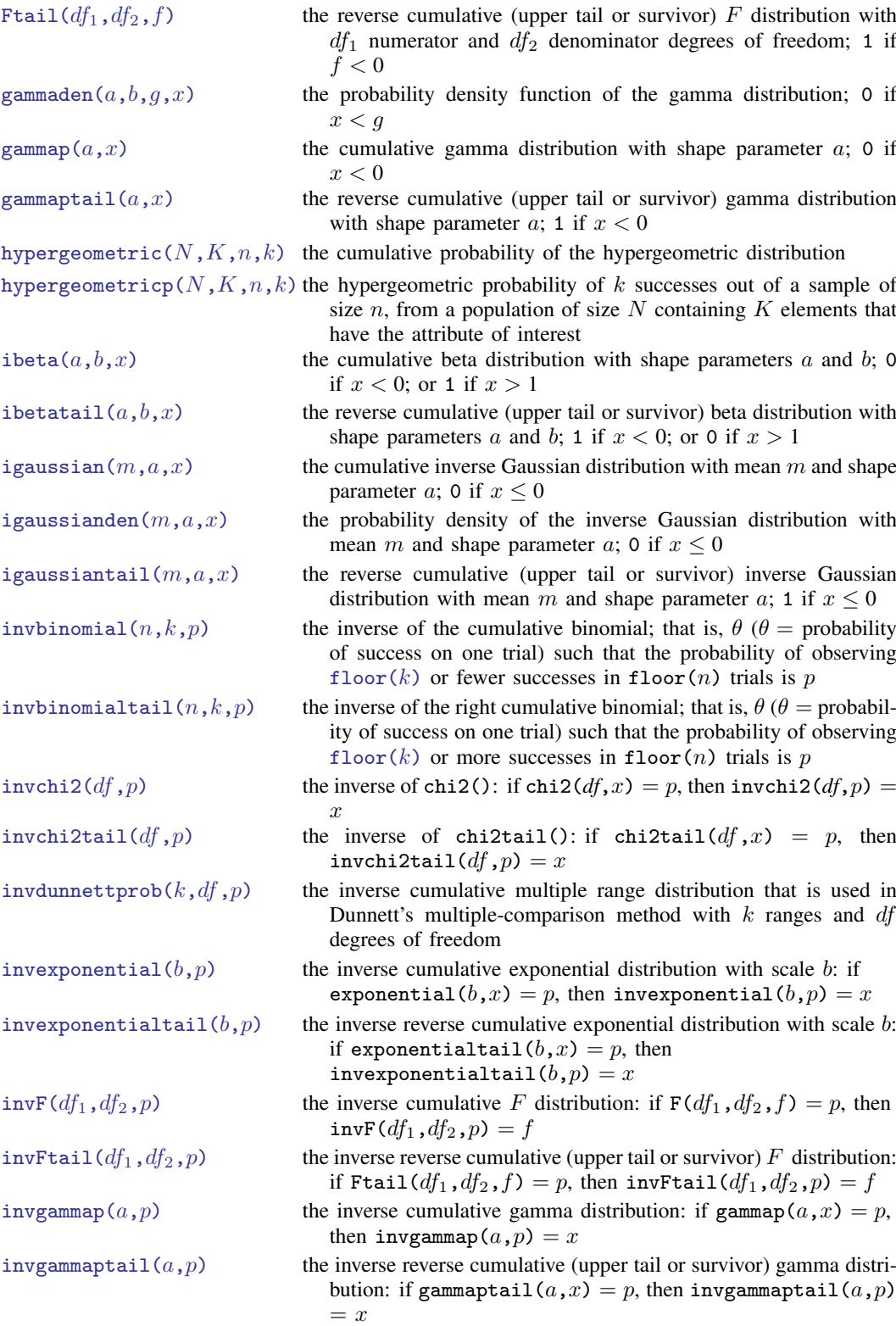

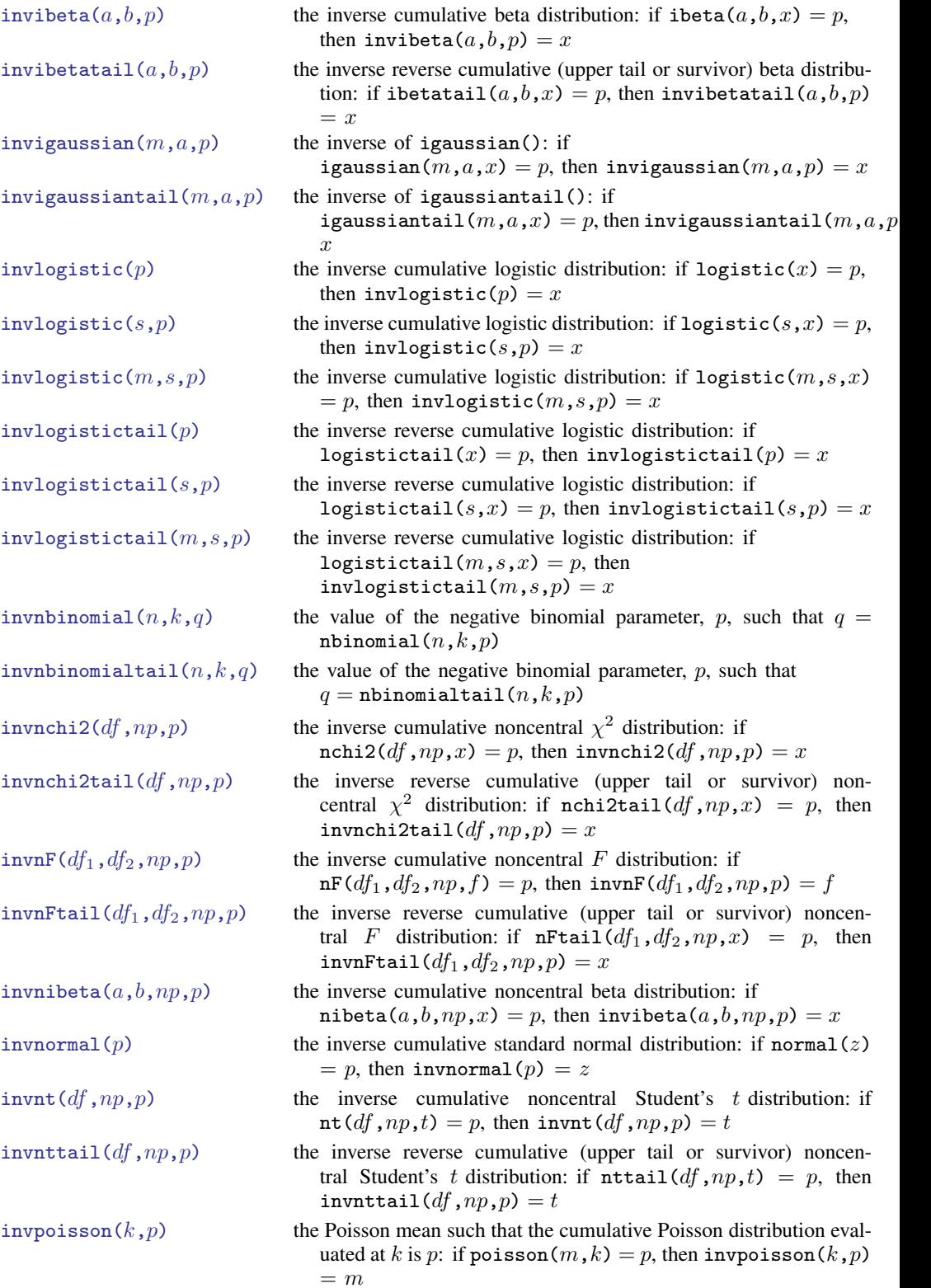

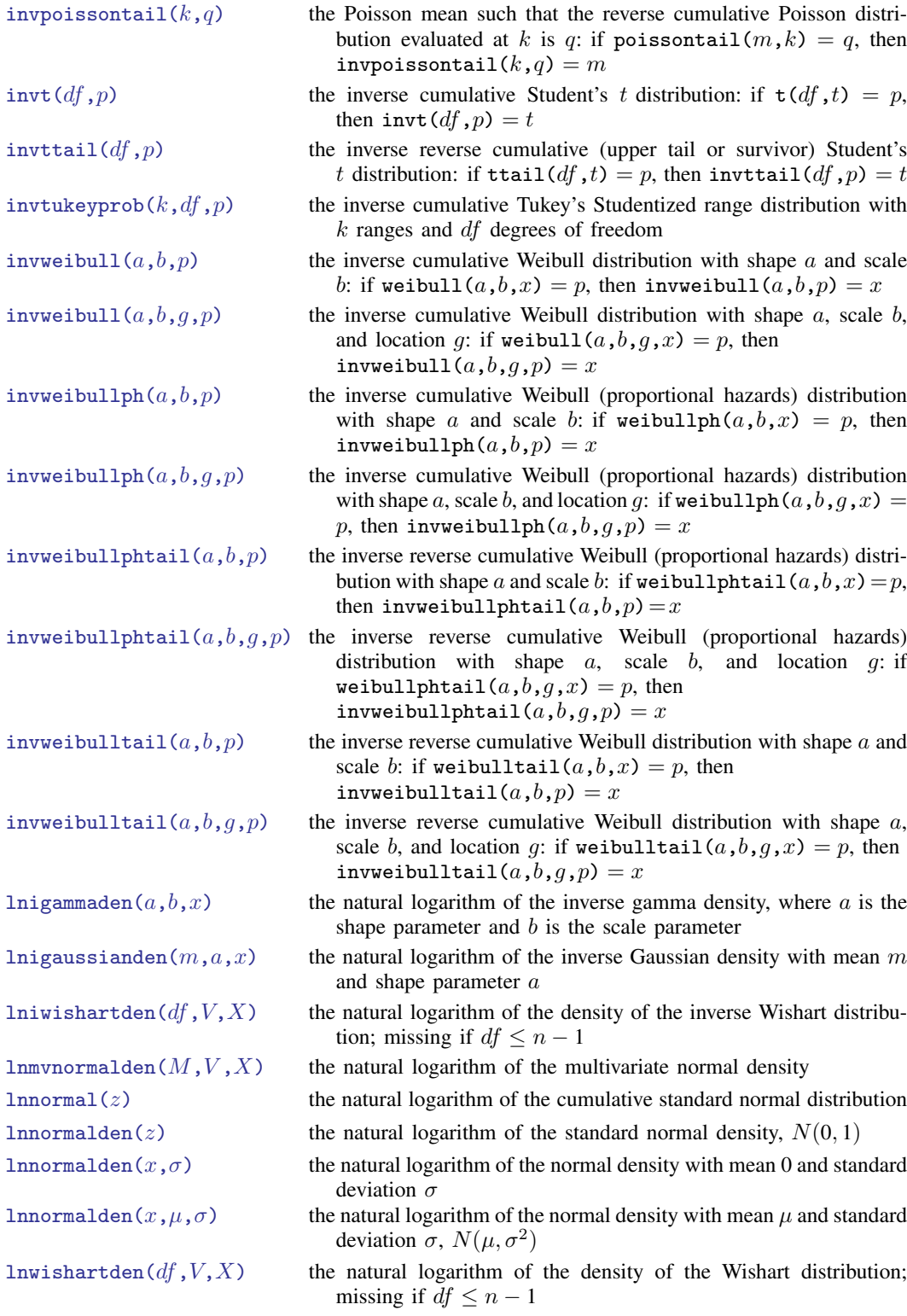

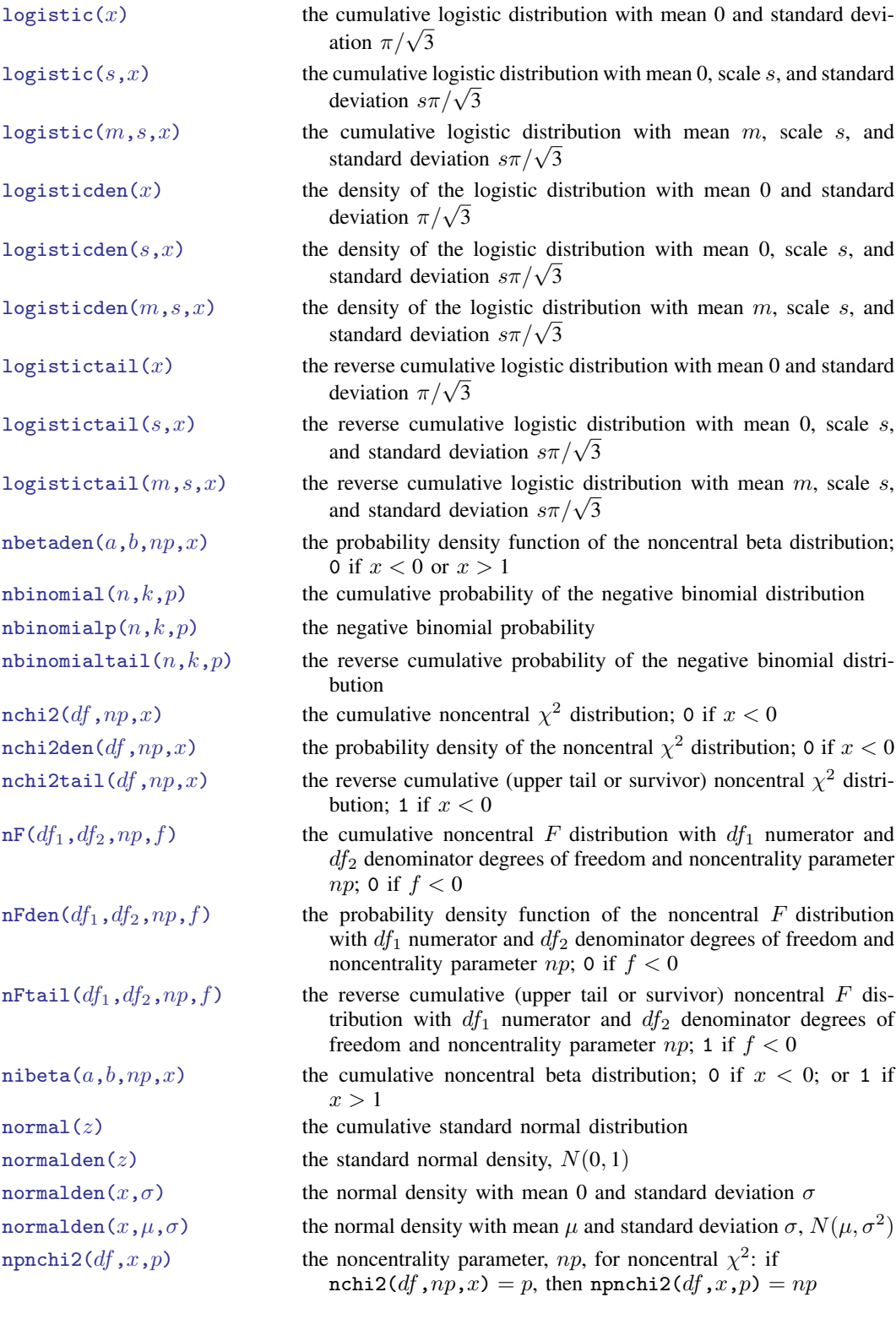

![](_page_5_Picture_708.jpeg)

# <span id="page-6-0"></span>**Functions**

Statistical functions are listed alphabetically under the following headings:

[Beta and noncentral beta distributions](#page-6-2) [Binomial distributions](#page-9-5) [Chi-squared and noncentral chi-squared distributions](#page-10-6) [Dunnett's multiple range distributions](#page-12-4) [Exponential distributions](#page-13-3) [F and noncentral F distributions](#page-14-6) [Gamma and inverse gamma distributions](#page-17-2) [Hypergeometric distributions](#page-19-5) [Inverse Gaussian distributions](#page-20-6) [Logistic distributions](#page-21-4) [Negative binomial distributions](#page-24-4) [Normal \(Gaussian\), log of the normal, binormal, and multivariate normal distributions](#page-25-6) [Poisson distributions](#page-27-6) [Student's t and noncentral Student's t distributions](#page-28-4) [Tukey's Studentized range distributions](#page-30-4) [Weibull distributions](#page-31-3) [Weibull \(proportional hazards\) distributions](#page-33-5) [Wishart and inverse Wishart distributions](#page-36-4)

## <span id="page-6-2"></span>**Beta and noncentral beta distributions**

<span id="page-6-1"></span>betaden $(a,b,x)$ 

Description: the probability density of the beta distribution, where  $a$  and  $b$  are the shape parameters; 0 if  $x < 0$  or  $x > 1$ 

The probability density of the beta distribution is

$$
\mathtt{beta}(a,b,x) = \frac{x^{a-1}(1-x)^{b-1}}{\int_0^\infty t^{a-1}(1-t)^{b-1}dt} = \frac{\Gamma(a+b)}{\Gamma(a)\Gamma(b)}x^{a-1}(1-x)^{b-1}
$$

Domain a: 1e–323 to 8e+307<br>Domain b: 1e–323 to 8e+307 Domain b: 1e–323 to 8e+307 Domain x:  $-8e+307$  to 8e+307; interesting domain is  $0 \le x \le 1$ Range: 0 to 8e+307

<span id="page-7-0"></span>ibeta $(a,b,x)$ 

Description: the cumulative beta distribution with shape parameters a and b; 0 if  $x < 0$ ; or 1 if  $x > 1$ 

The cumulative beta distribution with shape parameters  $a$  and  $b$  is defined by

$$
I_x(a,b) = \frac{\Gamma(a+b)}{\Gamma(a)\Gamma(b)} \int_0^x t^{a-1} (1-t)^{b-1} dt
$$

ibeta() returns the regularized incomplete beta function, also known as the incomplete beta function ratio. The incomplete beta function without regularization is given by  $(gamma(a)*gamma(b)/gamma(a+b))*ibeta(a,b,x)$  or, better when a or b might be large,  $exp(Ingamma(a)+Ingamma(b)-Ingamma(a+b))*ibeta(a,b,x)$ .

Here is an example of the use of the regularized incomplete beta function. Although Stata has a cumulative binomial function (see [binomial\(\)](#page-9-0)), the probability that an event occurs k or fewer times in n trials, when the probability of one event is p, can be evaluated as cond  $(k=n,1,1-i$ beta $(k+1,n-k,p)$ ). The reverse cumulative binomial (the probability that an event occurs  $k$  or more times) can be evaluated as cond(k==0,1,ibeta(k,n-k+1,p)). See [Press et al.](#page-36-5) [\(2007,](#page-36-5) 270–273) for a more complete description and for suggested uses for this function.

Domain a:  $1e-10$  to  $1e+17$ 

Domain b:  $1e-10$  to  $1e+17$ <br>Domain  $x$ :  $-8e+307$  to  $8e+$ 

```
-8e+307 to 8e+307; interesting domain is 0 \le x \le 1
```

```
Range: 0 to 1
```
<span id="page-7-1"></span>ibetatail $(a,b,x)$ 

Description: the reverse cumulative (upper tail or survivor) beta distribution with shape parameters a and b; 1 if  $x < 0$ ; or 0 if  $x > 1$ 

> The reverse cumulative (upper tail or survivor) beta distribution with shape parameters  $a$  and  $b$  is defined by

$$
\mathtt{ibetatail}(a, b, x) = 1 - \mathtt{ibeta}(a, b, x) = \int_x^1 \mathtt{beta}(a, b, t) \ dt
$$

ibetatail() is also known as the complement to the incomplete beta function (ratio).

![](_page_7_Picture_552.jpeg)

<span id="page-7-2"></span>invibeta $(a,b,p)$ 

Description: the inverse cumulative beta distribution: if ibeta $(a, b, x) = p$ , then invibeta $(a,b,p) = x$ Domain  $a$ : 1e–10 to 1e+17 Domain  $h$ : 1e–10 to 1e+17 Domain  $p$ : 0 to 1 Range: 0 to 1

<span id="page-8-0"></span>invibetatail $(a,b,p)$ Description: the inverse reverse cumulative (upper tail or survivor) beta distribution: if ibetatail $(a,b,x) = p$ , then invibetatail $(a,b,p) = x$ Domain  $a$ : 1e–10 to 1e+17 Domain  $b$ : 1e–10 to 1e+17 Domain  $p$ : 0 to 1 Range: 0 to 1

#### <span id="page-8-1"></span> $n$ betaden $(a, b, np, x)$

Description: the probability density function of the noncentral beta distribution; 0 if  $x < 0$  or  $x > 1$ 

The probability density function of the noncentral beta distribution is defined as

$$
\sum_{j=0}^{\infty}\frac{e^{-np/2}(np/2)^j}{\Gamma(j+1)}\left\{\frac{\Gamma(a+b+j)}{\Gamma(a+j)\Gamma(b)}x^{a+j-1}(1-x)^{b-1}\right\}
$$

where  $a$  and  $b$  are shape parameters,  $np$  is the noncentrality parameter, and  $x$  is the value of a beta random variable.

nbetaden $(a, b, 0, x)$  = betaden $(a, b, x)$ , but [betaden\(\)](#page-6-1) is the preferred function to use for the central beta distribution. nbetaden() is computed using an algorithm described in [Johnson, Kotz, and Balakrishnan](#page-36-6) ([1995\)](#page-36-6).

- Domain a: 1e–323 to 8e+307
- Domain b: 1e–323 to 8e+307
- Domain  $np: 0$  to  $1,000$
- Domain x:  $-8e+307$  to 8e+307; interesting domain is  $0 \le x \le 1$

Range: 0 to 8e+307

<span id="page-8-2"></span> $n$ ibeta $(a, b, np, x)$ 

Description: the cumulative noncentral beta distribution: 0 if  $x < 0$ ; or 1 if  $x > 1$ 

The cumulative noncentral beta distribution is defined as

$$
I_x(a, b, np) = \sum_{j=0}^{\infty} \frac{e^{-np/2} (np/2)^j}{\Gamma(j+1)} I_x(a+j, b)
$$

where a and b are shape parameters,  $np$  is the noncentrality parameter, x is the value of a beta random variable, and  $I_x(a, b)$  is the cumulative beta distribution, ibeta().

nibeta $(a, b, 0, x)$  = ibeta $(a, b, x)$ , but [ibeta\(\)](#page-7-0) is the preferred function to use for the central beta distribution. [nibeta\(\)](#page-8-2) is computed using an algorithm described in [Johnson, Kotz, and Balakrishnan](#page-36-6) ([1995\)](#page-36-6).

Domain a: 1e–323 to 8e+307

```
Domain b: 1e–323 to 8e+307
```
Domain  $np$ : 0 to 10,000

Domain x:  $-8e+307$  to 8e+307; interesting domain is  $0 \le x \le 1$ 

Range: 0 to 1

<span id="page-9-4"></span>invnibeta $(a, b, np, p)$ Description: the inverse cumulative noncentral beta distribution: if nibeta $(a, b, np, x) = p$ , then invibeta $(a, b, np, p) = x$ Domain  $a$ : 1e–323 to 8e+307 Domain b: 1e–323 to 8e+307 Domain  $np$ : 0 to 1,000 Domain  $p$ : 0 to 1 Range: 0 to 1

## <span id="page-9-5"></span>**Binomial distributions**

<span id="page-9-1"></span>binomial $p(n,k,p)$ Description: the probability of observing  $floor(k)$  $floor(k)$  successes in  $floor(n)$  trials when the probability of a success on one trial is  $p$ <br>1 to 1e+6 Domain  $n$ . Domain  $k$ : 0 to n Domain  $p$ : 0 to 1 Range: 0 to 1

### <span id="page-9-0"></span>binomial $(n,k,\theta)$

Description: the probability of observing  $floor(k)$  $floor(k)$  or fewer successes in  $floor(n)$  trials when the probability of a success on one trial is  $\theta$ ; 0 if  $k < 0$ ; or 1 if  $k > n$ Domain  $n: 0$  to 1e+17 Domain k:  $-8e+307$  to 8e+307; interesting domain is  $0 \le k < n$ <br>Domain  $\theta$ : 0 to 1 Domain  $\theta$ : 0 to 1<br>Range: 0 to 1 Range:

### <span id="page-9-2"></span>binomialtail $(n, k, \theta)$

![](_page_9_Picture_442.jpeg)

#### <span id="page-9-3"></span>invbinomial $(n,k,p)$

Description: the inverse of the cumulative binomial; that is,  $\theta$  ( $\theta$  = probability of success on one trial) such that the probability of observing  $floor(k)$  $floor(k)$  or fewer successes in floor(n) trials is  $p$ Domain  $n$ : 1 to 1e+17

Domain  $k$ : 0 to  $n-1$ 

- 
- Domain  $p$ : 0 to 1 (exclusive)
- Range: 0 to 1

<span id="page-10-3"></span>invbinomialtail $(n,k,p)$ Description: the inverse of the right cumulative binomial; that is,  $\theta$  ( $\theta$  = probability of success on one trial) such that the probability of observing  $floor(k)$  $floor(k)$  or more successes in floor $(n)$  trials is p Domain  $n: 1$  to  $1e+17$ Domain  $k$ : 1 to n Domain  $p$ : 0 to 1 (exclusive) Range: 0 to 1

## <span id="page-10-6"></span>**Chi-squared and noncentral chi-squared distributions**

```
chi2den(df, x)Description: the probability density of the chi-squared distribution with df degrees of freedom; 0
              if x < 0chi2den(df(x) =gammaden(df/2,2,0,x)
  Domain df: 2e-10 to 2e+17 (may be nonintegral)
  Domain x: -8e+307 to 8e+307Range: 0 to 8e+307
\text{chi2}(df,x)Description: the cumulative \chi^2 distribution with df degrees of freedom; 0 if x < 0gammap(df/2,x/2)
  Domain df: 2e-10 to 2e+17 (may be nonintegral)
  Domain x: -8e+307 to 8e+307; interesting domain is x > 0Range: 0 to 1
chi2tail(df,x)Description: the reverse cumulative (upper tail or survivor) \chi^2 distribution with df degrees of
              freedom: 1 if x < 0chi2tail(df, x) = 1 - chi2(df, x)Domain df: 2e-10 to 2e+17 (may be nonintegral)
  Domain x: -8e+307 to 8e+307; interesting domain is x > 0Range: 0 to 1
invchi2(df,p)Description: the inverse of chi2(): if chi2(df, x) = p, then invchi2(df, p) = x
  Domain df: 2e–10 to 2e+17 (may be nonintegral)
  Domain p: 0 to 1
  Range: 0 to 8e+307
invchi2tail(df, p)Description: the inverse of chi2tail(): if chi2tail(df,x) = p, then invchi2tail(df,p) =
  Domain df: \overline{2e}-10 to 2e+17 (may be nonintegral)
  Domain p: 0 to 1
  Range: 0 to 8e+307
```
### <span id="page-11-2"></span>nchi2den $(df, np, x)$

Description: the probability density of the noncentral  $\chi^2$  distribution; 0 if  $x < 0$ 

df denotes the degrees of freedom, np is the noncentrality parameter, and x is the value of  $\chi^2$ .

nchi2den(df,0,x) = chi2den(df,x), but [chi2den\(\)](#page-10-1) is the preferred function to use for the central  $\chi^2$  distribution.

Domain  $df$ : 2e–10 to 1e+6 (may be nonintegral)

Domain  $np$ : 0 to 10,000

Domain  $x$ :  $-8e+307$  to  $8e+307$ 

Range: 0 to 8e+307

#### <span id="page-11-1"></span> $nchi2(df,np,x)$

Description: the cumulative noncentral  $\chi^2$  distribution; 0 if  $x < 0$ 

The cumulative noncentral  $\chi^2$  distribution is defined as

$$
\int_0^x \frac{e^{-t/2} e^{-np/2}}{2^{df/2}} \sum_{j=0}^\infty \frac{t^{df/2+j-1} np^j}{\Gamma(df/2+j) 2^{2j} j!} dt
$$

where df denotes the degrees of freedom,  $np$  is the noncentrality parameter, and x is the value of  $\chi^2$ .

 $\text{nchi2}(df,0,x) = \text{chi2}(df,x)$ , but [chi2\(\)](#page-10-0) is the preferred function to use for the central  $\chi^2$  distribution.

Domain  $df$ : 2e–10 to 1e+6 (may be nonintegral)

Domain  $np$ : 0 to 10,000

- Domain x:  $-8e+307$  to 8e+307; interesting domain is  $x \ge 0$
- Range: 0 to 1

<span id="page-11-3"></span>nchi2tail $(df, np, x)$ 

Description: the reverse cumulative (upper tail or survivor) noncentral  $\chi^2$  distribution; 1 if  $x < 0$  $df$  denotes the degrees of freedom,  $np$  is the noncentrality parameter, and x is the value of  $\chi^2$ .

Domain  $df$ : 2e-10 to 1e+6 (may be nonintegral)

Domain  $np$ : 0 to 10,000

Domain  $x$ :  $-8e+307$  to  $8e+307$ 

Range: 0 to 1

<span id="page-11-0"></span> $invnchi2(df, np, p)$ 

Description: the inverse cumulative noncentral  $\chi^2$  distribution: if  $\text{nchi2}(df, np, x) = p$ , then  $\text{invnd2}(df, np, p) = x$ Domain  $df$ : 2e–10 to 1e+6 (may be nonintegral) Domain  $np$ : 0 to 10,000 Domain  $p$ : 0 to 1 Range: 0 to 8e+307

```
invnchi2tail(df, np, p)Description: the inverse reverse cumulative (upper tail or survivor) noncentral \chi^2 distribution: if
                nchi2tail(df, np, x) = p, then invnchi2tail(df, np, p) = xDomain df: 2e–10 to 1e+6 (may be nonintegral)
  Domain np: 0 to 10,000
  Domain p: 0 to 1
  Range: 0 to 8e+307
npnchi2(df, x, p)
   Description: the noncentrality parameter, np, for noncentral \chi^2: if
               \text{nchi2}(df, np, x) = p, then \text{nprchi2}(df, x, p) = npDomain df: 2e–10 to 1e+6 (may be nonintegral)
  Domain x: 0 to 8e+307
  Domain p: 0 to 1<br>Range: 0 to 10.000
  Range:
```
## <span id="page-12-4"></span>**Dunnett's multiple range distributions**

```
dunnettprob(k,df,x)Description: the cumulative multiple range distribution that is used in Dunnett's multiple-comparison
             method with k ranges and df degrees of freedom; 0 if x < 0dunnettprob() is computed using an algorithm described in Miller (1981).
  Domain k: 2 to 1e+6
  Domain df: 2 to 1e+6
  Domain x: -8e+307 to 8e+307; interesting domain is x > 0Range: 0 to 1
invdunnettprob(k,df,p)Description: the inverse cumulative multiple range distribution that is used in Dunnett's multiple-
             comparison method with k ranges and df degrees of freedom
             If dunnettprob(k,df,x) = p, then invdunnettprob(k,df,p) = x.
             Miller1981).<br>2 to 1e+6Domain k:
  Domain df: 2 to 1e+6
  Domain p: 0 to 1 (right exclusive)
  Range: 0 to 8e+307
```
Charles William Dunnett (1921–2007) was a Canadian statistician best known for his work on multiple-comparison procedures. He was born in Windsor, Ontario, and graduated in mathematics and physics from McMaster University. After naval service in World War II, Dunnett's career included further graduate work, teaching, and research at Toronto, Columbia, the New York State Maritime College, the Department of National Health and Welfare in Ottawa, Cornell, Lederle Laboratories, and Aberdeen before he became Professor of Clinical Epidemiology and Biostatistics at McMaster University in 1974. He was President and Gold Medalist of the Statistical Society of Canada. Throughout his career, Dunnett took a keen interest in computing. According to Google Scholar, his 1955 paper on comparing treatments with a control has been cited over 4,000 times.

<span id="page-13-3"></span>✂ ✁

 $\overline{\phantom{a}}$ 

### **Exponential distributions**

```
exponentialden(b,x)
```
Description: the probability density function of the exponential distribution with scale  $b$ 

The probability density function of the exponential distribution is

$$
\frac{1}{b}\exp(-x/b)
$$

where  $b$  is the scale and  $x$  is the value of an exponential variate. Domain b: 1e–323 to 8e+307 Domain x:  $-8e+307$  to 8e+307; interesting domain is  $x \ge 0$ Range: 1e–323 to 8e+307

<span id="page-13-0"></span>exponential $(b,x)$ 

Description: the cumulative exponential distribution with scale b

The cumulative distribution function of the exponential distribution is

$$
1 - \exp(-x/b)
$$

for  $x \ge 0$  and 0 for  $x < 0$ , where b is the scale and x is the value of an exponential variate. The mean of the exponential distribution is b and its variance is  $b^2$ . Domain b: 1e–323 to 8e+307 Domain x:  $-8e+307$  to 8e+307; interesting domain is  $x \ge 0$ Range: 0 to 1

#### <span id="page-13-2"></span>exponentialtail $(b,x)$

Description: the reverse cumulative exponential distribution with scale b

The reverse cumulative distribution function of the exponential distribution is

 $\exp(-x/b)$ 

where  $b$  is the scale and  $x$  is the value of an exponential variate. Domain b: 1e–323 to 8e+307 Domain x:  $-8e+307$  to 8e+307; interesting domain is  $x \ge 0$ Range: 0 to 1

```
invexponential(b,p)Description: the inverse cumulative exponential distribution with scale b: if
              exponential(b, x) = p, then invexponential(b, p) = x
  Domain b: 1e–323 to 8e+307
  Domain p: 0 to 1
  Range: 1e–323 to 8e+307
invexponentialtail(b,p)Description: the inverse reverse cumulative exponential distribution with scale b:
              if exponentialtail(b,x) = p, then
              invexponentialtail(b,p) = xDomain b: 1e–323 to 8e+307
  Domain p: 0 to 1
  Range: 1e–323 to 8e+307
```
## <span id="page-14-6"></span>**F and noncentral F distributions**

<span id="page-14-1"></span>Fden $(df_1, df_2, f)$ 

Description: the probability density function of the F distribution with  $df_1$  numerator and  $df_2$ denominator degrees of freedom; 0 if  $f < 0$ 

> The probability density function of the F distribution with  $df_1$  numerator and  $df_2$ denominator degrees of freedom is defined as

$$
\text{Fden}(df_1, df_2, f) = \frac{\Gamma(\frac{df_1 + df_2}{2})}{\Gamma(\frac{df_1}{2})\Gamma(\frac{df_2}{2})} \left(\frac{df_1}{df_2}\right)^{\frac{df_1}{2}} \cdot f^{\frac{df_1}{2} - 1} \left(1 + \frac{df_1}{df_2}f\right)^{-\frac{1}{2}(df_1 + df_2)}
$$

Domain  $df_1$ : 1e–323 to 8e+307 (may be nonintegral) Domain  $df_2$ : 1e–323 to 8e+307 (may be nonintegral) Domain f:  $-8e+307$  to 8e+307; interesting domain is  $f \ge 0$ Range: 0 to 8e+307

<span id="page-14-0"></span> $F(df_1, df_2, f)$ 

Description: the cumulative F distribution with  $df_1$  numerator and  $df_2$  denominator degrees of freedom: F( $df_1,df_2,f$ ) =  $\int_0^f$  Fden( $df_1,df_2,t$ )  $dt$ ; 0 if  $f < 0$ Domain  $df_1$ : 2e-10 to 2e+17 (may be nonintegral) Domain  $df_2$ : 2e–10 to 2e+17 (may be nonintegral) Domain f:  $-8e+307$  to 8e+307; interesting domain is  $f \ge 0$ Range: 0 to 1

<span id="page-14-2"></span>Ftail $(df_1,df_2,f)$ 

Description: the reverse cumulative (upper tail or survivor) F distribution with  $df_1$  numerator and  $df_2$  denominator degrees of freedom; 1 if  $f < 0$ 

<span id="page-14-5"></span>Ftail( $df_1, df_2, f$ ) = 1 – F( $df_1, df_2, f$ ). Domain  $df_1$ : 2e–10 to 2e+17 (may be nonintegral) Domain  $df_2$ : 2e–10 to 2e+17 (may be nonintegral) Domain f:  $-8e+307$  to 8e+307; interesting domain is  $f \ge 0$ Range: 0 to 1

 $invF(df_1,df_2,p)$ Description: the inverse cumulative F distribution: if  $F(df_1, df_2, f) = p$ , then  $invF(df_1,df_2,p) = f$ Domain  $df_1$ : 2e–10 to 2e+17 (may be nonintegral) Domain  $df_2$ : 2e–10 to 2e+17 (may be nonintegral) Domain  $p$ : 0 to 1 Range: 0 to 8e+307  $invFtail(df_1,df_2,p)$ Description: the inverse reverse cumulative (upper tail or survivor)  $F$  distribution:

<span id="page-15-0"></span>if Ftail $(df_1,df_2,f) = p$ , then invFtail $(df_1,df_2,p) = f$ 

Domain  $df_1$ : 2e–10 to 2e+17 (may be nonintegral)

- Domain  $df_2$ : 2e-10 to 2e+17 (may be nonintegral)
- Domain  $p$ : 0 to 1

Range: 0 to 8e+307

<span id="page-15-2"></span>nFden $(df_1, df_2, np, f)$ 

Description: the probability density function of the noncentral F distribution with  $df_1$  numerator and  $df_2$  denominator degrees of freedom and noncentrality parameter np; 0 if  $f < 0$ 

> nFden( $df_1, df_2, 0, f$ ) = Fden( $df_1, df_2, f$ ), but [Fden\(\)](#page-14-1) is the preferred function to use for the central  $F$  distribution.

> Also, if F follows the noncentral F distribution with  $df_1$  and  $df_2$  degrees of freedom and noncentrality parameter  $np$ , then

$$
\frac{df_1F}{df_2 + df_1F}
$$

follows a noncentral beta distribution with shape parameters  $a = df_1/2$ ,  $b = df_2/2$ , and noncentrality parameter  $np$ , as given in nbetaden(). nFden() is computed based on this relationship.

Domain  $df_1$ : 1e–323 to 8e+307 (may be nonintegral) Domain  $df_2$ : 1e-323 to 8e+307 (may be nonintegral) Domain  $np: 0$  to  $1,000$ Domain f:  $-8e+307$  to 8e+307; interesting domain is  $f \ge 0$ Range: 0 to 8e+307

<span id="page-15-1"></span> $nF(df_1,df_2,np,f)$ 

Description: the cumulative noncentral F distribution with  $df_1$  numerator and  $df_2$  denominator degrees of freedom and noncentrality parameter  $np$ ; 0 if  $f < 0$ 

 $nF(df_1, df_2, 0, f) = F(df_1, df_2, f)$ 

nF() is computed using [nibeta\(\)](#page-8-2) based on the relationship between the noncentral beta and noncentral F distributions:  $nF(df_1,df_2,np,f)$  = nibeta $(df_1/2, df_2/2, np, df_1 \times f/{(df_1 \times f) + df_2}).$ Domain  $df_1$ : 2e-10 to 1e+8 Domain  $df_2$ : 2e-10 to 1e+8 Domain  $np$ : 0 to 10,000

Domain *f*: −8e+307 to 8e+307

Range: 0 to 1

<span id="page-16-3"></span><span id="page-16-2"></span><span id="page-16-1"></span><span id="page-16-0"></span> $nFtail(df_1,df_2,np,f)$ Description: the reverse cumulative (upper tail or survivor) noncentral F distribution with  $df_1$ numerator and  $df_2$  denominator degrees of freedom and noncentrality parameter  $np$ ; 1 if  $f < 0$ nFtail() is computed using nibeta() based on the relationship between the noncentral beta and  $F$  distributions. See [Johnson, Kotz, and Balakrishnan](#page-36-6) ([1995\)](#page-36-6) for more details. Domain  $df_1$ : 1e–323 to 8e+307 (may be nonintegral) Domain  $df_2$ : 1e–323 to 8e+307 (may be nonintegral) Domain  $np$ : 0 to 1,000 Domain f:  $-8e+307$  to 8e+307; interesting domain is  $f \ge 0$ Range: 0 to 1  $invnF(df_1,df_2,np,p)$ Description: the inverse cumulative noncentral  $F$  distribution: if  $\inf(df_1,df_2,np,f) = p$ , then  $\text{invnF}(df_1,df_2,np,p) = f$ Domain  $df_1$ : 1e–6 to 1e+6 (may be nonintegral) Domain  $df_2$ : 1e–6 to 1e+6 (may be nonintegral) Domain  $np$ : 0 to 10,000 Domain  $p$ : 0 to 1 Range: 0 to 8e+307  $\texttt{invnFtail}(df_1,df_2,np,p)$ Description: the inverse reverse cumulative (upper tail or survivor) noncentral  $F$  distribution: if  $\texttt{nFtail}(df_1,df_2,np,x) = p$ , then  $\texttt{invnFtail}(df_1,df_2,np,p) = x$ Domain  $df_1$ : 1e–323 to 8e+307 (may be nonintegral) Domain  $df_2$ : 1e-323 to 8e+307 (may be nonintegral) Domain  $np$ : 0 to 1,000 Domain  $p$ : 0 to 1 Range: 0 to 8e+307  $nprF(df_1,df_2,f,p)$ Description: the noncentrality parameter,  $np$ , for the noncentral  $F$ : if  $\inf(df_1,df_2,np,f) = p$ , then  $\text{npnF}(df_1,df_2,f,p) = np$ Domain  $df_1$ : 2e–10 to 1e+6 (may be nonintegral) Domain  $df_2$ : 2e-10 to 1e+6 (may be nonintegral) Domain  $f$ : 0 to 8e+307 Domain  $p$ : 0 to 1 Range: 0 to 1,000

### <span id="page-17-2"></span>**Gamma and inverse gamma distributions**

<span id="page-17-0"></span>gammaden $(a,b,g,x)$ 

Description: the probability density function of the gamma distribution; 0 if  $x < q$ 

The probability density function of the gamma distribution is defined by

$$
\frac{1}{\Gamma(a)b^a}(x-g)^{a-1}e^{-(x-g)/b}
$$

where  $\alpha$  is the shape parameter,  $\dot{b}$  is the scale parameter, and  $\dot{q}$  is the location parameter.

![](_page_17_Picture_349.jpeg)

<span id="page-17-1"></span>gammap $(a,x)$ 

Description: the cumulative gamma distribution with shape parameter  $a$ ; 0 if  $x < 0$ 

The cumulative gamma distribution with shape parameter  $a$  is defined by

$$
\frac{1}{\Gamma(a)}\,\int_0^xe^{-t}t^{a-1}\,dt
$$

The cumulative Poisson (the probability of observing  $k$  or fewer events if the expected is x) can be evaluated as  $1$ -gammap( $k+1, x$ ). The reverse cumulative (the probability of observing k or more events) can be evaluated as  $\text{gamma}(k, x)$ . See [Press et al.](#page-36-5) [\(2007](#page-36-5), 259–266) for a more complete description and for suggested uses for this function.

gammap() is also known as the incomplete gamma function (ratio).

Probabilities for the three-parameter gamma distribution (see [gammaden\(\)](#page-17-0)) can be calculated by shifting and scaling x; that is, gammap( $a(x - q)/b$ ).

Domain  $a$ : 1e-10 to 1e+17

Domain x:  $-8e+307$  to  $8e+307$ ; interesting domain is  $x \ge 0$ 

Range: 0 to 1

<span id="page-18-3"></span>gammaptail $(a,x)$ 

Description: the reverse cumulative (upper tail or survivor) gamma distribution with shape parameter a; 1 if  $x < 0$ 

> The reverse cumulative (upper tail or survivor) gamma distribution with shape parameter  $a$  is defined by

$$
\texttt{gamma}[a, x) = 1 - \texttt{gamma}[a, x) = \int_x^\infty \texttt{gamma}[a, t) \ dt
$$

gammaptail() is also known as the complement to the incomplete gamma function (ratio). Domain  $a$ : 1e–10 to 1e+17 Domain x:  $-8e+307$  to 8e+307; interesting domain is  $x > 0$ Range: 0 to 1

<span id="page-18-4"></span>invgammap $(a,p)$ 

Description: the inverse cumulative gamma distribution: if gammap $(a, x) = p$ , then invgammap $(a,p) = x$ Domain  $a$ : 1e-10 to 1e+17 Domain  $p$ : 0 to 1 Range: 0 to 8e+307

<span id="page-18-5"></span>invgammaptail $(a,p)$ 

Description: the inverse reverse cumulative (upper tail or survivor) gamma distribution: if gammaptail $(a,x) = p$ , then invgammaptail $(a,p) = x$ Domain  $a$ :  $\overline{1}e-10$  to  $1e+17$ Domain  $p$ : 0 to 1 Range: 0 to 8e+307

<span id="page-18-0"></span> $d$ gammapda $(a,x)$ 

Description:  $\frac{\partial P(a,x)}{\partial a}$ , where  $P(a,x) = \text{gamma}(a,x)$ ; 0 if  $x < 0$ Description.  $\frac{\partial a}{\partial a}$ , where<br>Domain a: 1e–7 to 1e+17 Domain x:  $-8e+307$  to 8e+307; interesting domain is  $x > 0$ Range:  $-16$  to 0

<span id="page-18-1"></span> $d$ gammapdada $(a,x)$ Description:  $\frac{^{2}P(a,x)}{\partial a^{2}}$ , where  $P(a,x) =$  gammap(a,x); 0 if  $x < 0$ Domain  $a$ : 1e–7 to 1e+17 Domain x:  $-8e+307$  to 8e+307; interesting domain is  $x \ge 0$ Range:  $-0.02$  to  $4.77e+5$ 

<span id="page-18-2"></span>dgammapdad $x(a,x)$ Description:  $\frac{\partial^2 P(a,x)}{\partial a \partial x}$ , where  $P(a,x) = \text{gamma}(a,x)$ ; 0 if  $x < 0$ Domain  $a$ : 1e–7 to 1e+17 Domain x:  $-8e+307$  to 8e+307; interesting domain is  $x > 0$ Range:  $-0.04$  to 8e+307

<span id="page-19-0"></span>dgammapd $x(a,x)$ Description:  $\frac{\partial P(a,x)}{\partial x}$ , where  $P(a,x) = \text{gamma}(a,x)$ ; 0 if  $x < 0$ Domain a:  $1e-10$  to  $1e+17$ <br>Domain  $x = 8e+307$  to  $8e+$  $-8e+307$  to 8e+307; interesting domain is  $x \ge 0$ Range: 0 to 8e+307

#### <span id="page-19-1"></span>dgammapdxdx $(a,x)$

Description:  $\frac{\partial^2 P(a,x)}{\partial x^2}$ , where  $P(a,x) = \text{gamma}(a,x)$ ; 0 if  $x < 0$ Domain  $a:$  1e–10 to 1e+17 Domain x:  $-8e+307$  to 8e+307; interesting domain is  $x > 0$ Range: 0 to 1e+40

#### <span id="page-19-4"></span>lnigammaden $(a,b,x)$

Description: the natural logarithm of the inverse gamma density, where  $\alpha$  is the shape parameter and b is the scale parameter

![](_page_19_Picture_466.jpeg)

<span id="page-19-5"></span>Range: 1e–300 to 8e+307

## **Hypergeometric distributions**

```
hypergeometricp(N,K,n,k)
```
Description: the hypergeometric probability of  $k$  successes out of a sample of size  $n$ , from a population of size N containing K elements that have the attribute of interest

Success is obtaining an element with the attribute of interest.

![](_page_19_Picture_467.jpeg)

#### <span id="page-19-2"></span>hypergeometric( $N,K,n,k$ )

Description: the cumulative probability of the hypergeometric distribution

 $N$  is the population size,  $K$  is the number of elements in the population that have the attribute of interest, and  $n$  is the sample size. Returned is the probability of observing k or fewer elements from a sample of size  $n$  that have the attribute of interest.

Domain  $N: 2$  to  $1e+5$ Domain  $K: 1$  to  $N-1$ Domain  $n: 1$  to  $N-1$ Domain k: max(0, $n - N + K$ ) to min(K,n) Range: 0 to 1

# <span id="page-20-6"></span>**Inverse Gaussian distributions**

<span id="page-20-2"></span><span id="page-20-1"></span><span id="page-20-0"></span>![](_page_20_Picture_371.jpeg)

<span id="page-20-5"></span><span id="page-20-4"></span><span id="page-20-3"></span>Domain  $x$ : 1e-323 to 8e+307

Range: −8e+307 to 8e+307

## <span id="page-21-4"></span>**Logistic distributions**

#### <span id="page-21-1"></span>logisticden $(x)$

Description: the density of the logistic distribution with mean 0 and standard deviation  $\pi/\sqrt{3}$ 

logisticden(x) = logisticden(1,x) = logisticden(0,1,x), where x is the value of a logistic random variable.

![](_page_21_Picture_338.jpeg)

#### <span id="page-21-2"></span>logisticden $(s,x)$

Description: the density of the logistic distribution with mean 0, scale s, and standard deviation the den<br> $s\pi/\sqrt{3}$ 

> logisticden(s, x) = logisticden(0,s, x), where s is the scale and x is the value of a logistic random variable.

- Domain s: 1e–323 to 8e+307
- Domain  $x$ :  $-8e+307$  to  $8e+307$
- Range: 0 to 8e+307

#### <span id="page-21-3"></span>logisticden $(m,s,x)$

Description: the density of the logistic distribution with mean  $m$ , scale  $s$ , and standard deviation the den<br> $s\pi/\sqrt{3}$ 

The density of the logistic distribution is defined as

$$
\frac{\exp\{-(x-m)/s\}}{s[1+\exp\{-(x-m)/s\}]^2}
$$

where  $m$  is the mean,  $s$  is the scale, and  $x$  is the value of a logistic random variable.

![](_page_21_Picture_339.jpeg)

#### <span id="page-21-0"></span>logistic $(x)$

Britian Subsection: the cumulative logistic distribution with mean 0 and standard deviation  $\pi/\sqrt{3}$ 

logistic(x) = logistic(1,x) = logistic(0,1,x), where x is the value of a logistic random variable.

Domain  $x: -8e+307$  to  $8e+307$ Range: 0 to 1

<span id="page-22-0"></span>logistic $(s,x)$ 

Description: the cumulative logistic distribution with mean 0, scale s, and standard deviation the cur<br> $s\pi/\sqrt{3}$ 

> logistic(s, x) = logistic(0,s,x), where s is the scale and x is the value of a logistic random variable.

![](_page_22_Picture_332.jpeg)

#### <span id="page-22-1"></span>logistic $(m,s,x)$

Description: the cumulative logistic distribution with mean  $m$ , scale  $s$ , and standard deviation the curi<br> $s\pi/\sqrt{3}$ 

The cumulative logistic distribution is defined as

$$
[1 + \exp\{-(x - m)/s\}]^{-1}
$$

where  $m$  is the mean,  $s$  is the scale, and  $x$  is the value of a logistic random variable.

![](_page_22_Picture_333.jpeg)

## <span id="page-22-2"></span>logistictail $(x)$

gistictail (x)<br>Description: the reverse cumulative logistic distribution with mean 0 and standard deviation  $\pi/\sqrt{3}$ 

logistictail(x) = logistictail(1,x) = logistictail(0,1,x), where x is the value of a logistic random variable.

Domain  $x: -8e+307$  to  $8e+307$ Range: 0 to 1

#### <span id="page-22-3"></span>logistictail $(s,x)$

Description: the reverse cumulative logistic distribution with mean 0, scale s, and standard deviation the reverse

> logistictail(s,x) = logistictail(0,s,x), where s is the scale and x is the value of a logistic random variable.

Domain s: 1e–323 to 8e+307

Domain  $x$ :  $-8e+307$  to  $8e+307$ 

Range: 0 to 1

## <span id="page-23-5"></span>logistictail $(m,s,x)$

Description: the reverse cumulative logistic distribution with mean  $m$ , scale  $s$ , and standard the reverse cum<br>deviation  $s\pi/\sqrt{3}$ 

The reverse cumulative logistic distribution is defined as

 $[1 + \exp{((x - m)/s)}]^{-1}$ 

where  $m$  is the mean,  $s$  is the scale, and  $x$  is the value of a logistic random variable.

<span id="page-23-4"></span><span id="page-23-3"></span><span id="page-23-2"></span><span id="page-23-1"></span><span id="page-23-0"></span>![](_page_23_Picture_359.jpeg)

```
invlogistictail(m,s,p)Description: the inverse reverse cumulative logistic distribution: if
             logistictail(m, s, x) = p, then
             invlogistictail(m,s,p) = xDomain m: -8e+307 to 8e+307
  Domain s: 1e–323 to 8e+307
  Domain p: 0 to 1
  Range: -8e+307 to 8e+307
```
## <span id="page-24-4"></span>**Negative binomial distributions**

<span id="page-24-2"></span>nbinomialp $(n, k, p)$ 

Description: the negative binomial probability

When n is an integer, nbinomialp() returns the probability of observing exactly  $floor(k)$  $floor(k)$  failures before the *n*th success when the probability of a success on one trial is p. Domain  $n:$  1e–10 to 1e+6 (can be nonintegral) Domain  $k$ : 0 to 1e+10

- Domain  $p$ : 0 to 1 (left exclusive)
- Range: 0 to 1
- <span id="page-24-1"></span> $n$ binomial $(n,k,p)$

Description: the cumulative probability of the negative binomial distribution

n can be nonintegral. When n is an integer, nbinomial () returns the probability of observing k or fewer failures before the nth success, when the probability of a success on one trial is  $p$ .

The negative binomial distribution function is evaluated using [ibeta\(\)](#page-7-0).

Domain  $n:$  1e–10 to 1e+17 (can be nonintegral)

Domain k: 0 to  $2^{53} - 1$ 

Domain  $p$ : 0 to 1 (left exclusive)

Range: 0 to 1

### <span id="page-24-3"></span>nbinomialtail $(n,k,p)$

Description: the reverse cumulative probability of the negative binomial distribution

When n is an integer, nbinomialtail() returns the probability of observing k or more failures before the nth success, when the probability of a success on one trial is p.

The reverse negative binomial distribution function is evaluated using  $ibetatail()$ .

- Domain n: 1e–10 to 1e+17 (can be nonintegral)<br>Domain k: 0 to  $2^{53} 1$
- 0 to  $2^{53} 1$
- Domain  $p$ : 0 to 1 (left exclusive)
- Range: 0 to 1

<span id="page-25-0"></span>invnbinomial $(n,k,q)$ 

Description: the value of the negative binomial parameter, p, such that  $q = \text{nbinomial}(n, k, p)$ 

![](_page_25_Picture_422.jpeg)

#### <span id="page-25-1"></span>invnbinomialtail $(n,k,q)$

Description: the value of the negative binomial parameter,  $p$ , such that  $q =$ nbinomialtail $(n, k, p)$ invnbinomialtail() is evaluated using [invibetatail\(\)](#page-8-0). Domain n: 1e–10 to 1e+17 (can be nonintegral)<br>Domain k: 1 to  $2^{53} - 1$ 1 to  $2^{53} - 1$ Domain  $q$ : 0 to 1 (exclusive) Range: 0 to 1 (exclusive)

## <span id="page-25-6"></span>**Normal (Gaussian), log of the normal, binormal, and multivariate normal distributions**

<span id="page-25-3"></span>![](_page_25_Picture_423.jpeg)

#### <span id="page-25-4"></span>normalden $(x,\sigma)$

Description: the normal density with mean 0 and standard deviation  $\sigma$ 

![](_page_25_Picture_424.jpeg)

<span id="page-25-5"></span>normalden $(x,\mu,\sigma)$ 

Description: the normal density with mean  $\mu$  and standard deviation  $\sigma$ ,  $N(\mu, \sigma^2)$ 

 $normalden(x,0,s) = normalden(x,s)$  and normalden $(x,\mu,\sigma)$  = normalden $((x-\mu)/\sigma)/\sigma$ . In general,

$$
\texttt{normalden}(z,\mu,\sigma) = \frac{1}{\sigma\sqrt{2\pi}}e^{-\frac{1}{2}\left\{\frac{(z-\mu)}{\sigma}\right\}^2}
$$

<span id="page-25-2"></span>Domain  $x$ :  $-8e+307$  to  $8e+307$ Domain  $\mu$ :  $-8e+307$  to 8e+307 Domain  $\sigma$ : 1e–308 to 8e+307 Range: 0 to 8e+307

 $normal(z)$ 

Description: the cumulative standard normal distribution

normal $(z)=\int_{-\infty}^{z}\frac{1}{\sqrt{2}}$  $rac{1}{2\pi}e^{-x^2/2}dx$ Domain: −8e+307 to 8e+307 Range: 0 to 1

<span id="page-26-0"></span>invnormal $(p)$ 

Description: the inverse cumulative standard normal distribution: if normal(z) = p, then invnormal $(p) = z$ Domain: 1e–323 to  $1 - 2^{-53}$ Range: −38.449394 to 8.2095362

<span id="page-26-2"></span> $l$ nnormalden $(z)$ 

![](_page_26_Picture_480.jpeg)

## <span id="page-26-3"></span>lnnormalden $(x,\sigma)$

Description: the natural logarithm of the normal density with mean 0 and standard deviation  $\sigma$ 

![](_page_26_Picture_481.jpeg)

## <span id="page-26-4"></span>lnnormalden $(x,\mu,\sigma)$

Description: the natural logarithm of the normal density with mean  $\mu$  and standard deviation  $\sigma$ ,  $N(\mu, \sigma^2)$ 

> $lnnormalden(x,0,s) = lnnormalden(x,s)$  and lnnormalden $(x,\mu,\sigma) =$ lnnormalden $((x - \mu)/\sigma) - \ln(\sigma)$ . In general,

$$
\text{Innormalden}(z,\mu,\sigma) = \ln \left[ \frac{1}{\sigma \sqrt{2\pi}} e^{-\frac{1}{2} \left\{ \frac{(z-\mu)}{\sigma} \right\}^2} \right]
$$

![](_page_26_Picture_482.jpeg)

## <span id="page-26-1"></span> $l$ nnormal $(z)$

Description: the natural logarithm of the cumulative standard normal distribution

$$
\text{Innormal}(z) = \ln \left( \int_{-\infty}^{z} \frac{1}{\sqrt{2\pi}} e^{-x^2/2} dx \right)
$$

Domain:  $-1e+99$  to  $8e+307$ Range:  $-5e+197$  to 0

#### <span id="page-27-0"></span>binormal $(h,k,\rho)$

Description: the joint cumulative distribution  $\Phi(h, k, \rho)$  of bivariate normal with correlation  $\rho$ 

Cumulative over  $(-\infty, h] \times (-\infty, k]$ :

$$
\Phi(h,k,\rho) = \frac{1}{2\pi\sqrt{1-\rho^2}} \int_{-\infty}^{h} \int_{-\infty}^{k} \exp\left\{-\frac{1}{2(1-\rho^2)}\left(x_1^2 - 2\rho x_1 x_2 + x_2^2\right)\right\} dx_1 dx_2
$$

Domain *h*: −8e+307 to 8e+307 Domain k: −8e+307 to 8e+307 Domain  $\rho$ : -1 to 1 Range: 0 to 1

#### <span id="page-27-2"></span> $lmmvnormalden(M,V,X)$

Description: the natural logarithm of the multivariate normal density

M is the mean vector, V is the covariance matrix, and X is the random vector. Domain  $M: 1 \times n$  and  $n \times 1$  vectors Domain  $V: n \times n$ , positive-definite, symmetric matrices Domain  $X: 1 \times n$  and  $n \times 1$  vectors Range:  $-8e+307$  to  $8e+307$ 

## <span id="page-27-6"></span>**Poisson distributions**

<span id="page-27-4"></span>poissonp $(m,k)$ 

Description: the probability of observing  $floor(k)$  $floor(k)$  outcomes that are distributed as Poisson with mean m

The Poisson probability function is evaluated using [gammaden\(\)](#page-17-0).

- Domain  $m: 1e-10$  to  $1e+8$
- Domain  $k$ : 0 to 1e+9 Range: 0 to 1

<span id="page-27-3"></span>poisson $(m,k)$ 

Description: the probability of observing  $floor(k)$  $floor(k)$  or fewer outcomes that are distributed as Poisson with mean  $m$ 

The Poisson distribution function is evaluated using [gammaptail\(\)](#page-18-3).

Domain m: 1e–10 to  $2^{53} - 1$ Domain k: 0 to  $2^{53} - 1$ 

Range: 0 to 1

<span id="page-27-5"></span>poissontail $(m,k)$ 

Description: the probability of observing  $floor(k)$  $floor(k)$  or more outcomes that are distributed as Poisson with mean  $m$ 

The reverse cumulative Poisson distribution function is evaluated using [gammap\(\)](#page-17-1).

Domain m: 1e–10 to  $2^{53} - 1$ 

Domain k: 0 to  $2^{53} - 1$ 

<span id="page-27-1"></span>Range: 0 to 1

invpoisson $(k,p)$ 

Description: the Poisson mean such that the cumulative Poisson distribution evaluated at  $k$  is  $p$ : if poisson $(m,k) = p$ , then invpoisson $(k,p) = m$ 

The inverse Poisson distribution function is evaluated using [invgammaptail\(\)](#page-18-5).

Domain k: 0 to  $2^{53} - 1$ Domain  $p$ : 0 to 1 (exclusive)

Range:  $1.110e-16$  to  $2^{53}$ 

#### <span id="page-28-0"></span>invpoissontail $(k,q)$

Description: the Poisson mean such that the reverse cumulative Poisson distribution evaluated at k is q: if poissontail $(m,k) = q$ , then invpoissontail $(k,q) = m$ 

> The inverse of the reverse cumulative Poisson distribution function is evaluated using [invgammap\(\)](#page-18-4).

- Domain k: 0 to  $2^{53} 1$
- Domain  $q$ : 0 to 1 (exclusive)

<span id="page-28-4"></span>Range:  $\overline{0}$  to  $2^{53}$  (left exclusive)

## **Student's t and noncentral Student's t distributions**

<span id="page-28-2"></span>tden $(df, t)$ 

Description: the probability density function of Student's  $t$  distribution

$$
\mathtt{tden}(df,t) = \frac{\Gamma\{(df+1)/2\}}{\sqrt{\pi df} \Gamma(df/2)} \cdot \big(1 + t^2/df)^{-(df+1)/2}
$$

Domain df: 1e–323 to 8e+307(may be nonintegral) Domain t: -8e+307 to 8e+307<br>Range: 0 to 0.39894 ... 0 to 0.39894  $...$ 

#### <span id="page-28-1"></span> $t(df,t)$

Description: the cumulative Student's  $t$  distribution with  $df$  degrees of freedom Domain  $df$ : 2e+10 to 2e+17 (may be nonintegral) Domain  $t$ ;  $-8e+307$  to  $8e+307$ Range: 0 to 1

### <span id="page-28-3"></span>ttail $(df, t)$

Description: the reverse cumulative (upper tail or survivor) Student's  $t$  distribution; the probability  $T > t$ 

$$
\text{tail}(df,t) = \int_t^{\infty} \frac{\Gamma\{(df+1)/2\}}{\sqrt{\pi df} \Gamma(df/2)} \cdot (1+x^2/df)^{-(df+1)/2} dx
$$

Domain  $df$ : 2e-10 to 2e+17 (may be nonintegral) Domain  $t$ :  $-8e+307$  to  $8e+307$ 

Range: 0 to 1

<span id="page-29-5"></span><span id="page-29-4"></span><span id="page-29-3"></span><span id="page-29-2"></span><span id="page-29-1"></span><span id="page-29-0"></span>![](_page_29_Picture_371.jpeg)

<span id="page-30-2"></span><span id="page-30-1"></span>![](_page_30_Picture_370.jpeg)

## <span id="page-30-4"></span>**Tukey's Studentized range distributions**

```
tukeyprob(k,df,x)
```
Description: the cumulative Tukey's Studentized range distribution with  $k$  ranges and  $df$  degrees of freedom; 0 if  $x < 0$ 

If df is a missing value, then the normal distribution is used instead of Student's  $t$ .

tukeyprob() is computed using an algorithm described in [Miller](#page-36-7) [\(1981](#page-36-7)).<br>2 to 1e+6

Domain  $k$ :

Domain  $df$ : 2 to 1e+6

Domain x:  $-8e+307$  to 8e+307<br>Range: 0 to 1

Range:

## <span id="page-30-0"></span>invtukeyprob $(k,df,p)$

Description: the inverse cumulative Tukey's Studentized range distribution with  $k$  ranges and  $df$ degrees of freedom

> If  $df$  is a missing value, then the normal distribution is used instead of Student's  $t$ . If tukeyprob $(k, df, x) = p$ , then invtukeyprob $(k, df, p) = x$ .

invtukeyprob() is computed using an algorithm described in [Miller](#page-36-7) ([1981\)](#page-36-7).

Domain  $k$ :

Domain  $df$ : 2 to 1e+6

Domain  $p$ : 0 to 1

Range: 0 to 8e+307

## <span id="page-31-3"></span>**Weibull distributions**

#### <span id="page-31-1"></span>weibullden $(a,b,x)$

Description: the probability density function of the Weibull distribution with shape  $a$  and scale  $b$ 

weibullden $(a,b,x)$  = weibullden $(a, b, 0, x)$ , where a is the shape, b is the scale, and  $x$  is the value of Weibull random variable.

![](_page_31_Picture_370.jpeg)

#### <span id="page-31-2"></span>weibullden $(a,b,g,x)$

Description: the probability density function of the Weibull distribution with shape  $a$ , scale  $b$ , and location  $q$ 

The probability density function of the generalized Weibull distribution is defined as

$$
\frac{a}{b} \left(\frac{x-g}{b}\right)^{a-1} \exp\left\{-\left(\frac{x-g}{b}\right)^a\right\}
$$

for  $x \geq g$  and 0 for  $x < g$ , where a is the shape, b is the scale, q is the location parameter, and  $x$  is the value of a generalized Weibull random variable.

![](_page_31_Picture_371.jpeg)

#### <span id="page-31-0"></span>weibull $(a,b,x)$

Description: the cumulative Weibull distribution with shape  $a$  and scale  $b$ 

weibull $(a,b,x)$  = weibull $(a, b, 0, x)$ , where a is the shape, b is the scale, and  $x$  is the value of Weibull random variable.

Domain a: 1e–323 to 8e+307 Domain b: 1e–323 to 8e+307 Domain  $x$ : 1e–323 to 8e+307 Range: 0 to 1

<span id="page-32-0"></span>weibull $(a,b,g,x)$ 

Description: the cumulative Weibull distribution with shape  $a$ , scale  $b$ , and location  $q$ 

The cumulative Weibull distribution is defined as

$$
1-\exp\left[-\left(\frac{x-g}{b}\right)^a\right]
$$

for  $x \ge g$  and 0 for  $x < g$ , where a is the shape, b is the scale, g is the location parameter, and  $x$  is the value of a Weibull random variable.

The mean of the Weibull distribution is  $g + b\Gamma\{(a+1)/a\}$  and its variance is  $b^2 \left( \Gamma\{(a+2)/a\} - \left[ \Gamma\{(a+1)/a\} \right]^2 \right)$  where  $\Gamma()$  is the gamma function described in [lngamma\(\)](http://www.stata.com/manuals14/fnmathematicalfunctions.pdf#fnMathematicalfunctionslngamma()).

![](_page_32_Picture_475.jpeg)

#### <span id="page-32-1"></span>weibulltail $(a,b,x)$

Description: the reverse cumulative Weibull distribution with shape  $a$  and scale  $b$ 

weibulltail $(a,b,x)$  = weibulltail $(a,b,0,x)$ , where a is the shape, b is the scale, and  $x$  is the value of a Weibull random variable.

![](_page_32_Picture_476.jpeg)

#### <span id="page-32-2"></span>weibulltail $(a,b,q,x)$

Description: the reverse cumulative Weibull distribution with shape  $a$ , scale  $b$ , and location  $q$ 

The reverse cumulative Weibull distribution is defined as

$$
\exp\left\{-\left(\frac{x-g}{b}\right)^a\right\}
$$

for  $x \geq g$  and 0 if  $x < g$ , where a is the shape, b is the scale, g is the location parameter, and  $x$  is the value of a generalized Weibull random variable.

Domain a: 1e–323 to 8e+307 Domain  $b$ : 1e–323 to 8e+307 Domain g:  $-8e+307$  to  $8e+307$ <br>Domain x:  $-8e+307$  to  $8e+307$  $-8e+307$  to 8e+307; interesting domain is  $x \ge g$ Range: 0 to 1

## <span id="page-33-0"></span>invweibull $(a,b,p)$ Description: the inverse cumulative Weibull distribution with shape  $a$  and scale  $b$ : if weibull $(a,b,x) = p$ , then invweibull $(a,b,p) = x$ Domain a: 1e–323 to 8e+307 Domain b: 1e–323 to 8e+307 Domain  $p$ : 0 to 1 Range: 1e–323 to 8e+307

#### <span id="page-33-1"></span>invweibull $(a,b,g,p)$

- Description: the inverse cumulative Weibull distribution with shape a, scale b, and location  $q$ : if weibull $(a, b, g, x) = p$ , then invweibull $(a,b,g,p) = x$
- Domain a: 1e–323 to 8e+307
- Domain b: 1e–323 to 8e+307
- Domain *a*: −8e+307 to 8e+307
- Domain  $p$ : 0 to 1

Range:  $g + c$  (epsdouble) to 8e+307

#### <span id="page-33-2"></span>invweibulltail $(a,b,p)$

- Description: the inverse reverse cumulative Weibull distribution with shape  $\alpha$  and scale  $\beta$ : if weibulltail $(a,b,x) = p$ , then
	- invweibulltail $(a, b, p) = x$
- Domain a: 1e–323 to 8e+307
- Domain b: 1e–323 to 8e+307
- Domain  $p$ : 0 to 1
- Range: 1e–323 to 8e+307

#### <span id="page-33-3"></span>invweibulltail $(a, b, q, p)$

Description: the inverse reverse cumulative Weibull distribution with shape  $a$ , scale  $b$ , and location g: if weibulltail $(a,b,g,x) = p$ , then invweibulltail $(a, b, q, p) = x$ 

- Domain a: 1e–323 to 8e+307
- Domain b: 1e–323 to 8e+307
- Domain *q*: −8e+307 to 8e+307
- Domain  $p$ : 0 to 1
- <span id="page-33-5"></span>Range:  $q + c$ (epsdouble) to 8e+307

## **Weibull (proportional hazards) distributions**

## <span id="page-33-4"></span>weibullphden $(a,b,x)$ Description: the probability density function of the Weibull (proportional hazards) distribution with shape  $a$  and scale  $b$ weibullphden $(a,b,x)$  = weibullphden $(a, b, 0, x)$ , where a is the shape, b is the scale, and  $x$  is the value of Weibull (proportional hazards) random variable. Domain a: 1e–323 to 8e+307 Domain b: 1e–323 to 8e+307 Domain  $x$ : 1e–323 to 8e+307 Range: 0 to 1

<span id="page-34-2"></span>weibullphden $(a,b,q,x)$ 

Description: the probability density function of the Weibull (proportional hazards) distribution with shape  $a$ , scale  $b$ , and location  $q$ 

> The probability density function of the Weibull (proportional hazards) distribution is defined as

$$
ba(x-g)^{a-1}\exp\{-b(x-g)^a\}
$$

for  $x > q$  and 0 for  $x < q$ , where a is the shape, b is the scale, q is the location parameter, and  $x$  is the value of a Weibull (proportional hazards) random variable.

Domain  $a$ : 1e–323 to 8e+307 Domain b: 1e–323 to 8e+307<br>Domain q: -8e+307 to 8e+30 -8e+307 to 8e+307 Domain x:  $-8e+307$  to 8e+307; interesting domain is  $x > q$ Range: 0 to 1

#### <span id="page-34-0"></span>weibullph $(a,b,x)$

Description: the cumulative Weibull (proportional hazards) distribution with shape  $a$  and scale  $b$ 

weibullph $(a,b,x)$  = weibullph $(a, b, 0, x)$ , where a is the shape, b is the scale, and  $x$  is the value of Weibull random variable.

![](_page_34_Picture_511.jpeg)

#### <span id="page-34-1"></span>weibullph $(a,b,g,x)$

Description: the cumulative Weibull (proportional hazards) distribution with shape  $a$ , scale  $b$ , and location q

The cumulative Weibull (proportional hazards) distribution is defined as

$$
1 - \exp\left\{-b(x - g)^a\right\}
$$

for  $x \geq g$  and 0 if  $x < g$ , where a is the shape, b is the scale, g is the location parameter, and  $x$  is the value of a Weibull (proportional hazards) random variable. The mean of the Weibull (proportional hazards) distribution is

$$
g + b^{-\frac{1}{a}} \Gamma\{(a+1)/a)\}
$$

and its variance is

$$
b^{-\frac{2}{a}} \left( \Gamma\{(a+2)/a\} - \left[\Gamma\{(a+1)/a\}\right]^2 \right)
$$

where  $\Gamma$ () is the gamma function described in  $\text{Ingamma}(x)$ .

```
Domain a: 1e–323 to 8e+307
Domain b: 1e–323 to 8e+307
Domain q: −8e+307 to 8e+307
Domain x: -8e+307 to 8e+307; interesting domain is x > qRange: 0 to 1
```
#### <span id="page-35-3"></span>weibullphtail $(a,b,x)$

Description: the reverse cumulative Weibull (proportional hazards) distribution with shape  $\alpha$  and scale b

> weibullphtail $(a, b, x)$  = weibullphtail $(a, b, 0, x)$ , where a is the shape, b is the scale, and  $x$  is the value of a Weibull (proportional hazards) random variable.

![](_page_35_Picture_526.jpeg)

Domain b: 1e–323 to 8e+307

Domain  $x$ : 1e–323 to 8e+307

Range: 0 to 1

### <span id="page-35-4"></span>weibullphtail $(a,b,q,x)$

Description: the reverse cumulative Weibull (proportional hazards) distribution with shape  $a$ , scale  $b$ , and location  $q$ 

The reverse cumulative Weibull (proportional hazards) distribution is defined as

$$
\exp\left\{-b(x-g)^a\right\}
$$

for  $x \geq g$  and 0 of  $x < g$ , where a is the shape, b is the scale, q is the location parameter, and  $x$  is the value of a Weibull (proportional hazards) random variable.

![](_page_35_Picture_527.jpeg)

#### <span id="page-35-0"></span>invweibullph $(a,b,p)$

Description: the inverse cumulative Weibull (proportional hazards) distribution with shape a and scale b: if weibullph $(a,b,x) = p$ , then invweibullph $(a,b,p) = x$ Domain a: 1e–323 to 8e+307 Domain b: 1e–323 to 8e+307 Domain  $p$ : 0 to 1 Range: 1e–323 to 8e+307

### <span id="page-35-1"></span>invweibullph $(a,b,g,p)$

Description: the inverse cumulative Weibull (proportional hazards) distribution with shape  $a$ , scale  $b$ , and location g: if weibullph $(a, b, g, x) = p$ , then invweibullph $(a, b, g, p) = x$ Domain a: 1e–323 to 8e+307

- Domain b: 1e–323 to 8e+307
- Domain *q*: −8e+307 to 8e+307
- Domain  $p$ : 0 to 1
- Range:  $q + c$ (epsdouble) to 8e+307

#### <span id="page-35-2"></span>invweibullphtail $(a,b,p)$

Description: the inverse reverse cumulative Weibull (proportional hazards) distribution with shape  $\alpha$ and scale b: if weibullphtail $(a,b,x)=p$ , then invweibullphtail $(a,b,p)=x$ 

- Domain a: 1e–323 to 8e+307
- Domain b: 1e–323 to 8e+307
- Domain  $p$ : 0 to 1
- Range: 1e–323 to 8e+307

```
invweibullphtail(a,b,g,p)Description: the inverse reverse cumulative Weibull (proportional hazards) distribution with shape
              a, scale b, and location q: if weibullphtail(a, b, q, x) = p, then
              invweibullphtail(a, b, q, p) = xDomain a: 1e–323 to 8e+307
  Domain h: 1e–323 to 8e+307
  Domain q: −8e+307 to 8e+307
  Domain p: 0 to 1
  Range: q + c (epsdouble) to 8e+307
```
## <span id="page-36-4"></span>**Wishart and inverse Wishart distributions**

```
lnwishartden(df, V, X)
```
Description: the natural logarithm of the density of the Wishart distribution; missing if  $df \leq n-1$ 

 $df$  denotes the degrees of freedom, V is the scale matrix, and X is the Wishart random matrix. Domain  $df$ : 1 to 1e+100 (may be nonintegral) Domain  $V: n \times n$ , positive-definite, symmetric matrices Domain  $X: n \times n$ , positive-definite, symmetric matrices

Range:  $-8e+307$  to  $8e+307$ 

<span id="page-36-2"></span>lniwishartden $(df, V, X)$ 

Description: the natural logarithm of the density of the inverse Wishart distribution; missing if  $df \leq n-1$ 

> $df$  denotes the degrees of freedom,  $V$  is the scale matrix, and  $X$  is the inverse Wishart random matrix.

![](_page_36_Picture_381.jpeg)

## <span id="page-36-0"></span>**References**

- Dunnett, C. W. 1955. A multiple comparison for comparing several treatments with a control. Journal of the American Statistical Association 50: 1096–1121.
- <span id="page-36-6"></span>Johnson, N. L., S. Kotz, and N. Balakrishnan. 1995. Continuous Univariate Distributions, Vol. 2. 2nd ed. New York: Wiley.

<span id="page-36-7"></span>Miller, R. G., Jr. 1981. Simultaneous Statistical Inference. 2nd ed. New York: Springer.

Moore, R. J. 1982. Algorithm AS 187: Derivatives of the incomplete gamma integral. Applied Statistics 31: 330–335.

- Posten, H. O. 1993. An effective algorithm for the noncentral beta distribution function. American Statistician 47: 129–131.
- <span id="page-36-5"></span>Press, W. H., S. A. Teukolsky, W. T. Vetterling, and B. P. Flannery. 2007. Numerical Recipes: The Art of Scientific Computing. 3rd ed. New York: Cambridge University Press.

Tamhane, A. C. 2008. Eulogy to Charles Dunnett. Biometrical Journal 50: 636–637.

# <span id="page-37-0"></span>**Also see**

- [D] [egen](http://www.stata.com/manuals14/degen.pdf#degen) Extensions to generate
- [M-4] **[statistical](http://www.stata.com/manuals14/m-4statistical.pdf#m-4statistical)** Statistical functions

[M-5] **[intro](http://www.stata.com/manuals14/m-5intro.pdf#m-5intro)** — Alphabetical index to functions

[U[\] 13.3 Functions](http://www.stata.com/manuals14/u13.pdf#u13.3Functions)